$<<$   $>>$ 

<<新编计算机办公自动化教程>>

- 13 ISBN 9787308034715
- 10 ISBN 7308034712

出版时间:2003-11

页数:310

PDF

更多资源请访问:http://www.tushu007.com

 $,$  tushu007.com

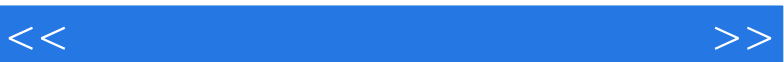

Windows<br>Word Word Word 2000<br>Excel Excel excel, the excell of the Excel excell of the Excel excell of the Excel of the Excel of the Excel of the Excel of the Excel of the Excel of the Excel of the Excel of the Excel of the Excel of the Excel of the Excel of the E PowerPoint

 $\mu$  , and  $\mu$  , and  $\mu$  , and  $\mu$  , and  $\mu$  , and  $\mu$  , and  $\mu$  , and  $\mu$  , and  $\mu$  , and  $\mu$  , and  $\mu$ 

第六章是使用Internet,主要介绍了计算机网络的有关知识,着重讲述了Internet的使用。

 $,$  tushu007.com

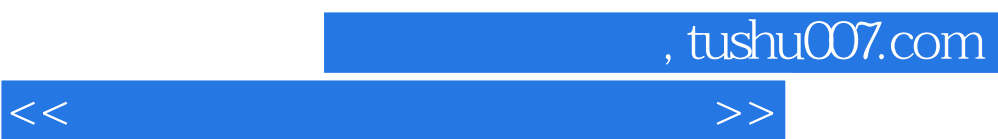

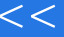

## , tushu007.com

<<新编计算机办公自动化教程>>

1 1.1 1.2 1.3 1.31 1.32 1.3.3 1.4 DOS  $1.41\,\text{DOS}$   $1.42$   $1.43\,\text{DOS}$   $1.44$   $1.45$   $1.5$   $1.5$ 2 Windows2.1 .2.1.1 Windows 2.1.2 Windows2.2 2.2.1  $2.22$  2.3  $2.31$   $2.32$   $2.33$  $2.34$  2.4.1  $2.42$  2.4.3  $2.43$  $2.44$  2.5  $2.51$   $2.52$   $2.53$   $2.54$ OLE25.5 MS-DOS 2.6 Windows2.6.1 2.6.2  $263$  264  $265$  266  $267$  27  $27.1$  Web  $27.2$   $27.3$   $27.4$   $27.5$ 2.8 2.81 CMOS 2.8.2 2.8.3 Windtows9x2.8.4 Windows2000 3 word3.1 3.1.1 3.1.2 3.1.2  $31.3$   $31.4$   $31.5$   $32$   $321$   $322$   $323$   $324$  $325$   $326$   $327$   $328$   $329$   $3210$ 3.3.1 3.3.2 3.3.3 3.3.4 3.4 3.41 3.4.2  $34.3$   $344$   $345$   $346$   $347$   $35$   $351$  $352$   $353$   $354$   $355$   $356$   $357$   $358$ 3.6 'Word 3.6.1 3.6.2 3.6.3 3.6.4 Word VBA3.7 Word Web3.7.1 Web Intemet3.7.2 2 3.7.3 4 Excel4.1 4.2  $4.21$   $4.22$   $4.23$   $4.24$   $4.3$   $4.31$ 4.32 4.33 4.4 4.4.1 4.4.2 4.4.3 4.5 4.5.1 Excel 4.5.2 4.6 4.6.1 4.6.2 4.6.3 4.6.4 5 PowerPoint5.1 5.1.1 5.1.2 5.2  $5.21$   $5.2.2$   $5.2.3$   $5.2.5$   $5.2.5$  $5.26$   $5.3$   $5.31$   $5.32$   $5.33$   $5.4$   $5.41$  $54.2$   $54.3$   $54.4$   $55$   $5.51$  $5.5.2$  VBA Office  $5.5.3$  PowerPoint  $6$  Internet6.1  $61.1$   $61.2$   $61.3$   $61.4$   $62$ Internet 6.2.1 6.2.2 6.2.3 6.2.4 BBS News 6.2.5 6.3 6.3 6.3.1 Internet6.3.2 6.3.3 6.4 FrontPage6.4.1 6.4.2 6.4.3 65 Email6.6 FTP6.6.1 6.6.2 FTP 6.6.3 FTP  $7$  7.1 7.1.1 7.1.2 7.1.3 7.1.3 7.1.4 7.2 7.2.1 7.2.2 7.2.3 7.3 7.3 7.3.1 7.3.2 7.3.3 7.3.4 7.4  $7.4.1$   $7.4.2$   $7.4.3$   $7.4.4$ 7.5 7.5.1 7.5.2 7.5.3 PASMS 7.6 7.6.1 7.6.2 7.6.3 7.6.4 8 81 8.2 8.2.1 8.2.2 8.2.3 8.2.4 8.3 8.3.1 (1NF)8.3.2 2NF 8.3.3 3NF 8.3.4 8.4 8.4.1  $842$   $85$  SQL

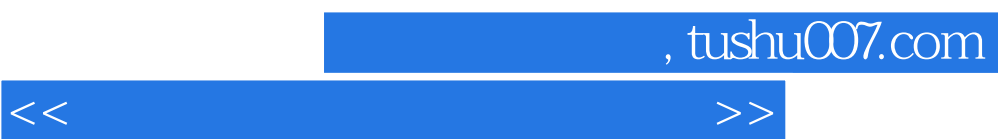

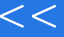

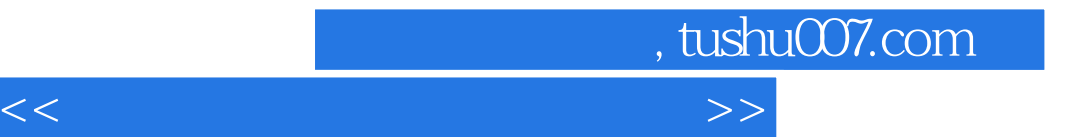

本站所提供下载的PDF图书仅提供预览和简介,请支持正版图书。

更多资源请访问:http://www.tushu007.com